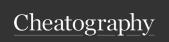

## Angular Cheat Sheet by KNiGHT BLOOD (spegusess) via cheatography.com/108914/cs/21506/

| Installation         |                                         |
|----------------------|-----------------------------------------|
| pre-requi-<br>rement | NodeJS, npm, AngularCLI, IDE            |
| update               | ng update @angular/cli<br>@angular/core |
| version<br>check     | node -v && npm -v && ng<br>version      |

| Project Setup |                            |  |
|---------------|----------------------------|--|
| creating app  | ng new my-app              |  |
| app folder    | cd my-app                  |  |
| run app       | ng serve                   |  |
| run app       | ng servehost 0.0.0.0 -port |  |
| custom        | 4205                       |  |

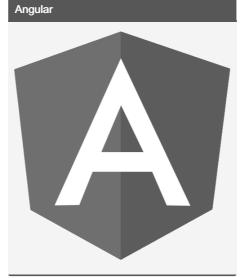

| app/ Structure                            |                                                                                                    |  |
|-------------------------------------------|----------------------------------------------------------------------------------------------------|--|
| app.mo<br>dule.ts                         | explain the usage of the libraries. They are imported and saved into variables such as declarations, imports, providers, and bootstrap. |  |
| app.co-<br>mpo-<br>nen-<br>t.html         | html code for the app is in this file.                                                                                                  |  |
| app.co-<br>mpo-<br>nent.s-<br>pec.ts      | contain unit tests for source component.                                                                                                |  |
| app.co-<br>mpo-<br>nent.ts                | class for the component is defined. do the processing of the html structure in the .ts file.                                            |  |
| app-ro-<br>uti-<br>ng.m-<br>od-<br>ule.ts | deal with the routing. connected with the main module, app.module.ts.                                                                   |  |

| src/ Structui               | re .                                                                                                    |
|-----------------------------|----------------------------------------------------------------------------------------------------|
| app/                        | application folder that stores components of the application.                                                       |
| assets/                     | images, js files                                                                                                    |
| enviro-<br>nment/           | details of whether the final file<br>should be compiled in the<br>production environment or the<br>dev environment. |
| index.html                  | file which is displayed in the browser.                                                                             |
| main.ts                     | importing the basic modules and setup.                                                                              |
| polyfills.ts                | used for backward compatibility.                                                                                    |
| test.ts                     | unit test cases for testing the project will be handled.                                                            |
| styles.css                  | style file required for the project.                                                                                |
| favico-<br>n.ico            | site icon file                                                                                                    |
| tsconf-<br>ig.a-<br>pp.json | config details that need to be used to run the application.                                                         |
| tsconfig.s-<br>pec.json     | helps maintain the details for testing.                                                                             |
| typing-<br>s.d.ts           | manage the Typescript definition.                                                                                   |

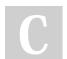

By KNiGHT BLOOD (spegusess) cheatography.com/spegusess/ blackvisionlab.com Published 4th January, 2020. Last updated 4th January, 2020. Page 1 of 2. Sponsored by CrosswordCheats.com Learn to solve cryptic crosswords! http://crosswordcheats.com

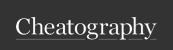

## Angular Cheat Sheet by KNiGHT BLOOD (spegusess) via cheatography.com/108914/cs/21506/

| Folder Structure   |                                                                                                    |  |
|--------------------|----------------------------------------------------------------------------------------------------|--|
| e2e/               | end to end test folder. Mainly e2e is used for integration testing and helps ensure the application works fine.                           |  |
| node_m-<br>odules/ | the npm package installed node_modules. Stores packages available.                                                                        |  |
| src/               | folder where work on the project.app/ folder created during the project setup and holds all the required files required for the project.  |  |
| angula-<br>r.json  | holds the project name, version of cli, etc.                                                                                              |  |
| .edito-<br>rconfig | config file for the editor                                                                                                    |  |
| .gitignore         | file should be committed into<br>the repository, in order to share<br>the ignore rules with any other<br>users that clone the repository. |  |
| packag-<br>e.json  | file tells which libraries will be installed into node_modules when you run npm install.                                                  |  |
| tsconf-<br>ig.json | contains the compiler options required during compilation.                                                                                |  |
| tslint.json        | config file with rules to be considered while compiling.                                                                                  |  |

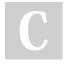

By KNiGHT BLOOD (spegusess) cheatography.com/spegusess/ blackvisionlab.com Published 4th January, 2020. Last updated 4th January, 2020. Page 2 of 2. Sponsored by CrosswordCheats.com
Learn to solve cryptic crosswords!
http://crosswordcheats.com